# Kadeploy

From Scalable and Reliable Bare-metal Provisioning to a Reconfigurable Experimental Testbed

#### Lucas Nussbaum

#### lucas.nussbaum@loria.fr

#### Joint work with Luc Sarzyniec and Emmanuel Jeanvoine

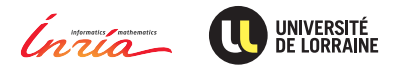

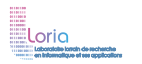

<span id="page-0-0"></span>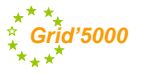

## **Kadeploy: an OS provisioning solution**

- Install compute nodes using system images
	- ◆ Similar problem space to CloneZilla, SystemImager, xCAT, Ironic
- Designed for scalability and reliability
- **Debian** and **RPM** packages, active development since 2004
- <sup>I</sup> CeCILL v2 license (GPL&AGPL compatible see 5.3.4)

<http://kadeploy3.gforge.inria.fr>

## **Key features**

- **Install and configure a large number of nodes** 
	- Install several cluster in one shot, from a single client
	- ◆ Support for concurrent deployments
- **Manage a library of pre-configured system images** 
	- User-provided images, permissions management
- **Ecosystem** 
	- ◆ Built on top of PXE, DHCP, TFTP/HTTP, SSH
	- ◆ Customizable remote low-level operations (IPMI, etc.)
	- Integration with batch scheduler and network isolation tools
- ► Support for basically any operating system (Linux, \*BSD, Windows, ...)

#### **Remote control API (REST)**

**Fast:** 200 nodes  $\sim$  3 minutes

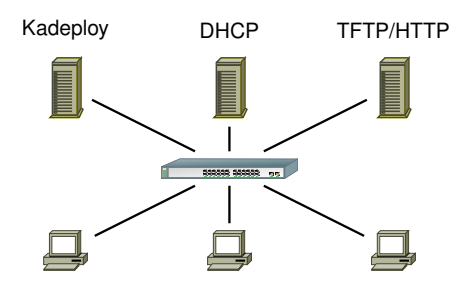

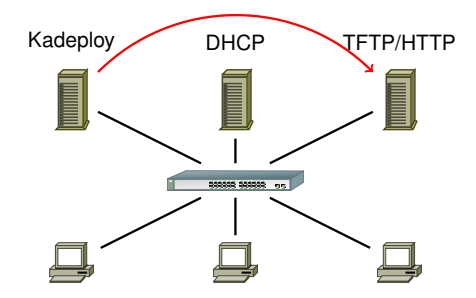

**1** Kadeploy configures PXE profiles

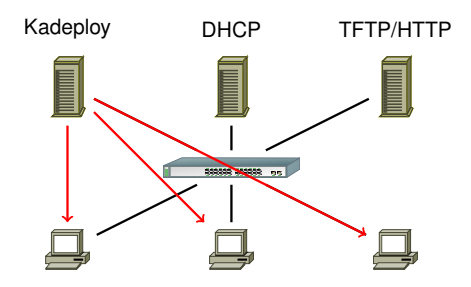

- <sup>1</sup> Kadeploy configures PXE profiles
- 2 Kadeploy triggers reboot using IPMI or SSH

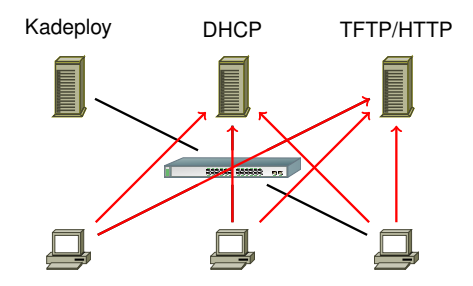

- <sup>1</sup> Kadeploy configures PXE profiles
- 2 Kadeploy triggers reboot using IPMI or SSH
- <sup>3</sup> Nodes boot to minimal deployment system sent over the network

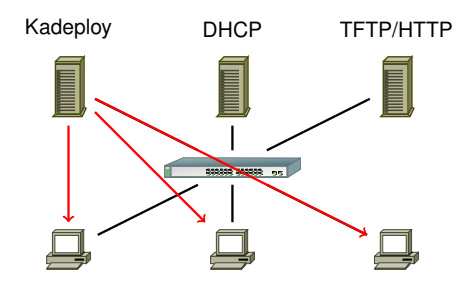

- **1** Kadeploy configures PXE profiles
- 2 Kadeploy triggers reboot using IPMI or SSH
- Nodes boot to minimal deployment system sent over the network
- <sup>4</sup> Kadeploy configures nodes and sends system image

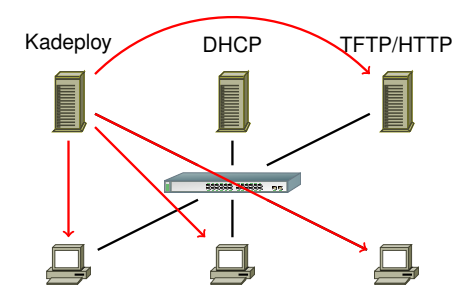

- **1** Kadeploy configures PXE profiles
- <sup>2</sup> Kadeploy triggers reboot using IPMI or SSH
- Nodes boot to minimal deployment system sent over the network
- Kadeploy configures nodes and sends system image
- <sup>5</sup> Kadeploy configures PXE profiles again and triggers reboot

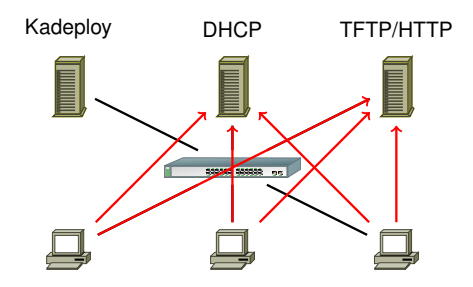

- **1** Kadeploy configures PXE profiles
- 2 Kadeploy triggers reboot using IPMI or SSH
- Nodes boot to minimal deployment system sent over the network
- Kadeploy configures nodes and sends system image
- <sup>5</sup> Kadeploy configures PXE profiles again and triggers reboot
- **6** Nodes boot to newly installed system

- ▶ Goal: send a large amount of data to thousands of nodes
- **Challenge:** avoid network bottlenecks, saturation of links

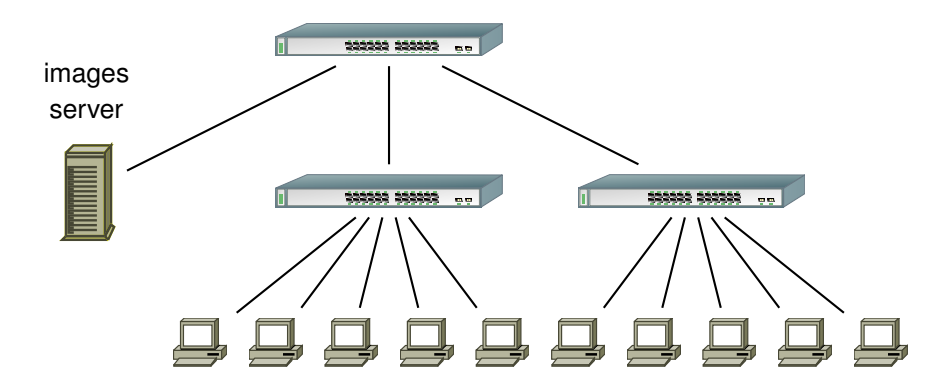

- ▶ Goal: send a large amount of data to thousands of nodes
- **Challenge:** avoid network bottlenecks, saturation of links

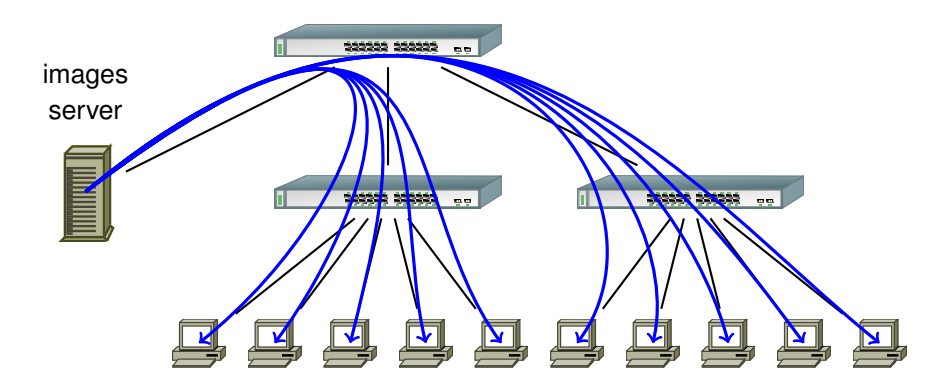

#### Send from server node to every client?

- ▶ Goal: send a large amount of data to thousands of nodes
- **Challenge:** avoid network bottlenecks, saturation of links

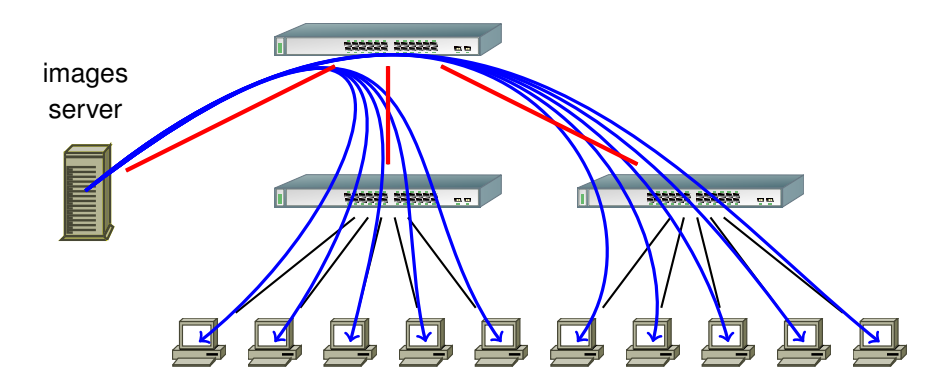

#### Send from server node to every client?

- ▶ Goal: send a large amount of data to thousands of nodes
- **Challenge:** avoid network bottlenecks, saturation of links

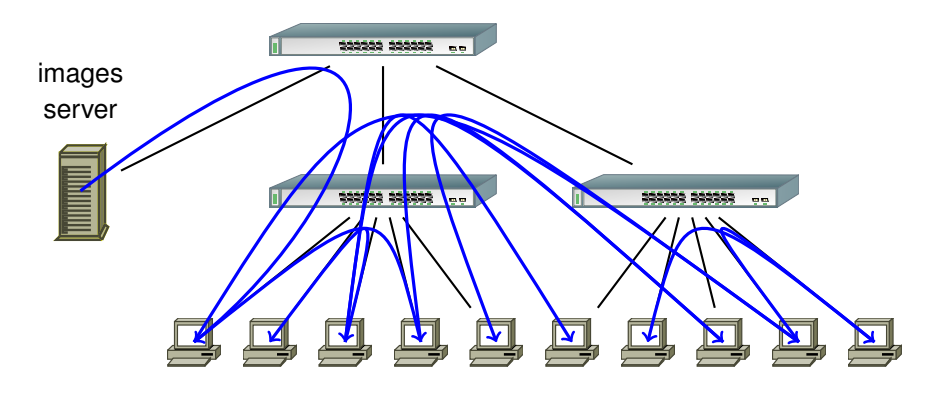

#### Use P2P?

- ▶ Goal: send a large amount of data to thousands of nodes
- **Challenge:** avoid network bottlenecks, saturation of links

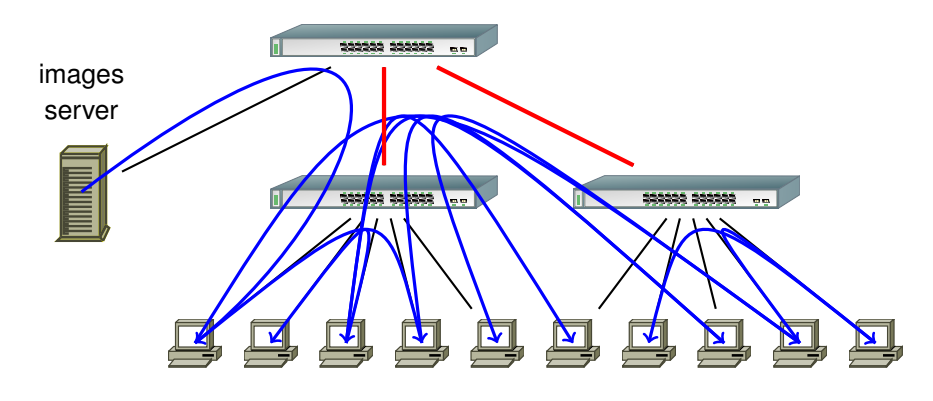

#### Use P2P?

- ▶ Goal: send a large amount of data to thousands of nodes
- **Challenge:** avoid network bottlenecks, saturation of links

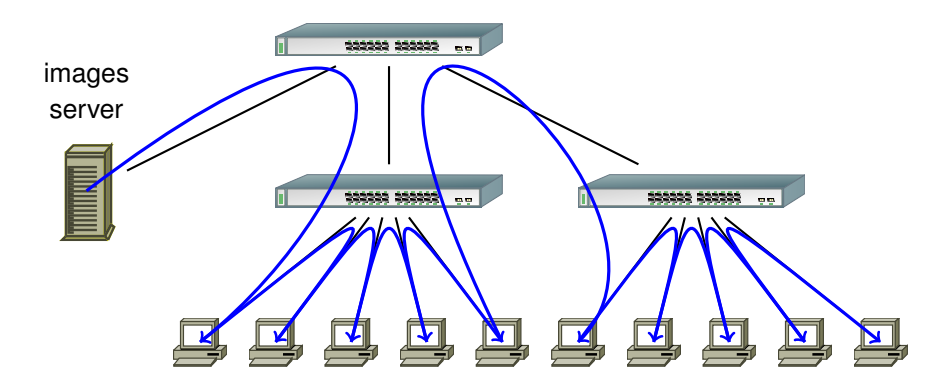

In Kadeploy: **Topology-aware pipelined broadcast**

Limiting factor: backplane bandwidth of switches

Lucas Nussbaum [Kadeploy](#page-0-0) 5 / 10

Goal: execute commands on a large number of nodes

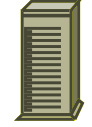

# **8.8.8.8.8.8.8.8.8.8**

Goal: execute commands on a large number of nodes

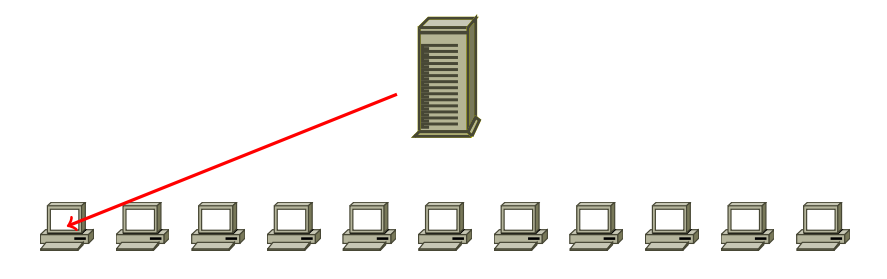

Goal: execute commands on a large number of nodes

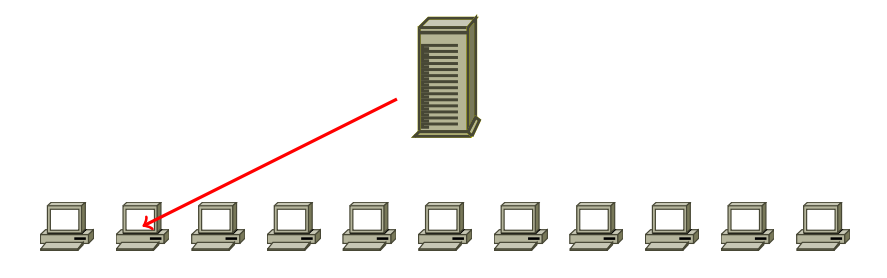

Sequential?

Lucas Nussbaum [Kadeploy](#page-0-0) 6 / 10

Goal: execute commands on a large number of nodes

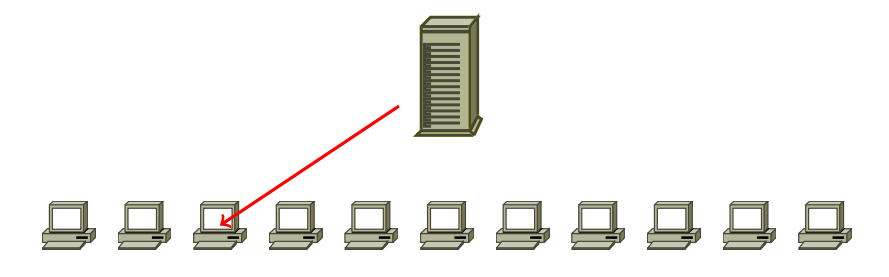

Goal: execute commands on a large number of nodes

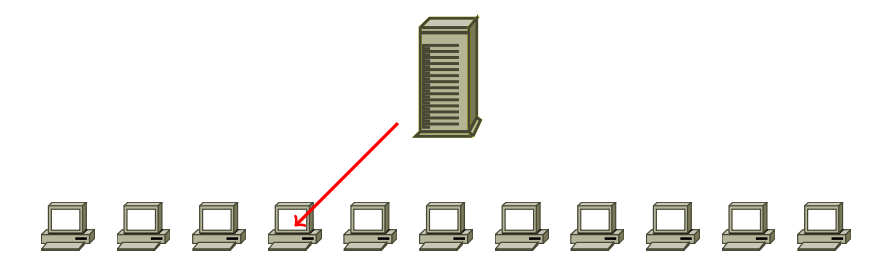

Goal: execute commands on a large number of nodes

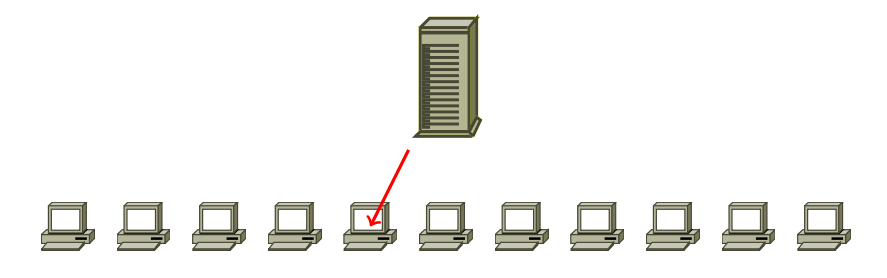

Goal: execute commands on a large number of nodes

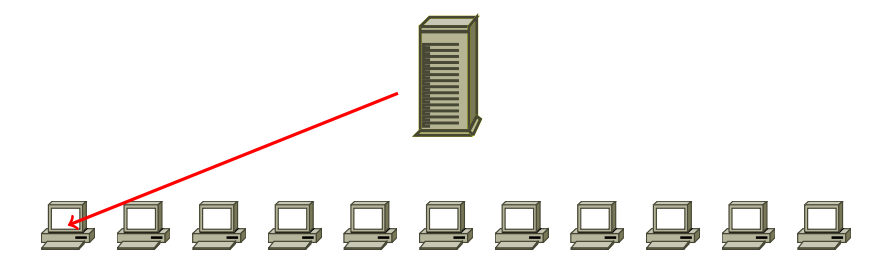

Goal: execute commands on a large number of nodes

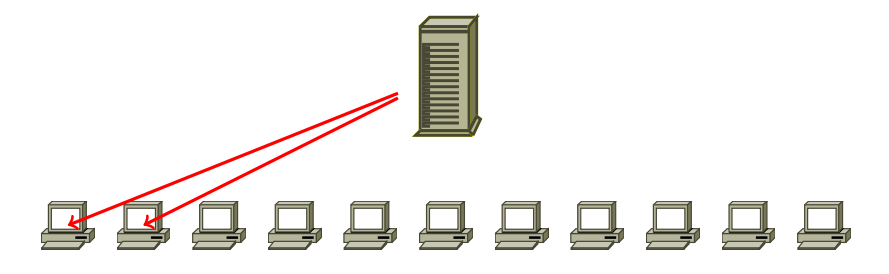

Goal: execute commands on a large number of nodes

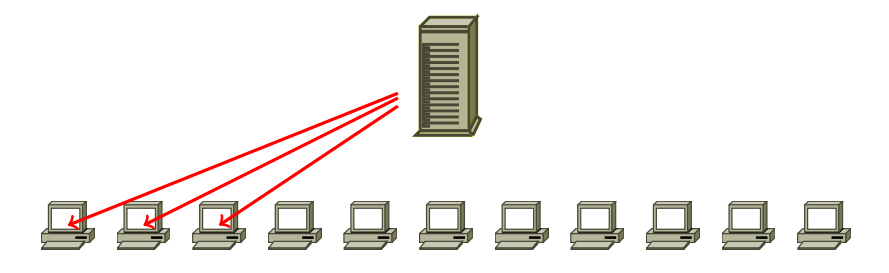

Goal: execute commands on a large number of nodes

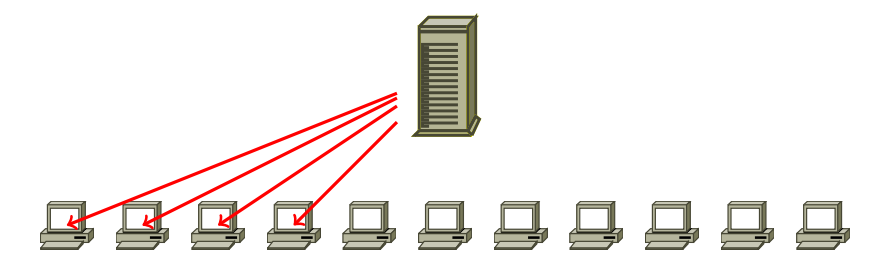

Goal: execute commands on a large number of nodes

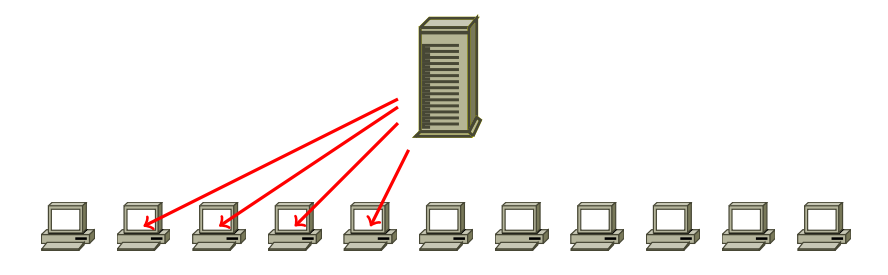

Goal: execute commands on a large number of nodes

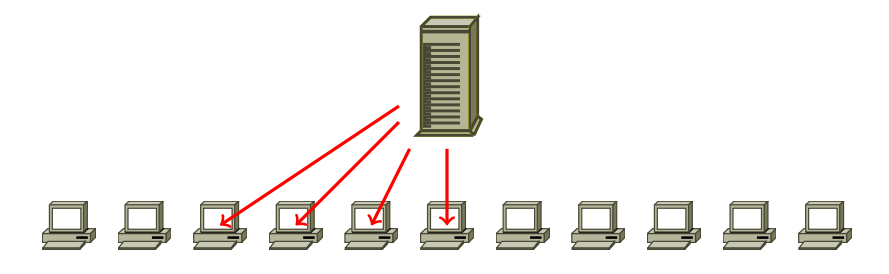

Goal: execute commands on a large number of nodes

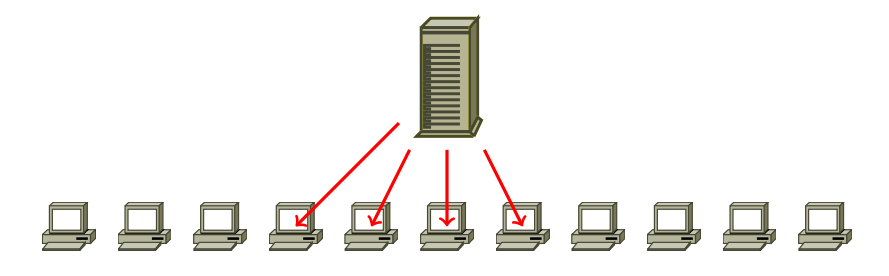

Goal: execute commands on a large number of nodes

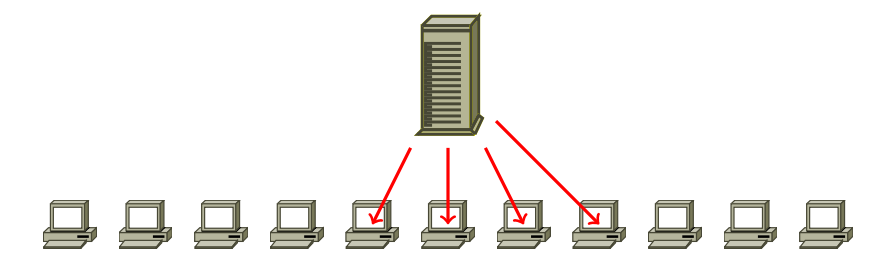

Goal: execute commands on a large number of nodes

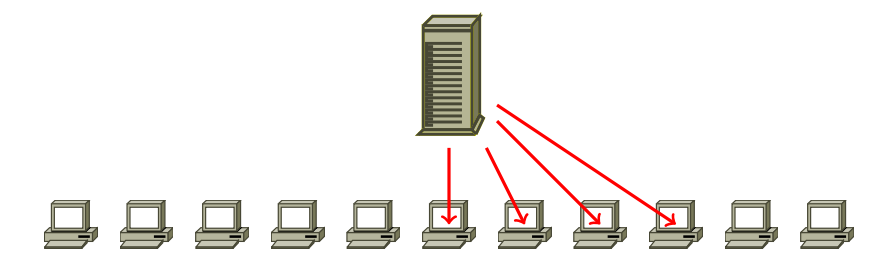

Goal: execute commands on a large number of nodes

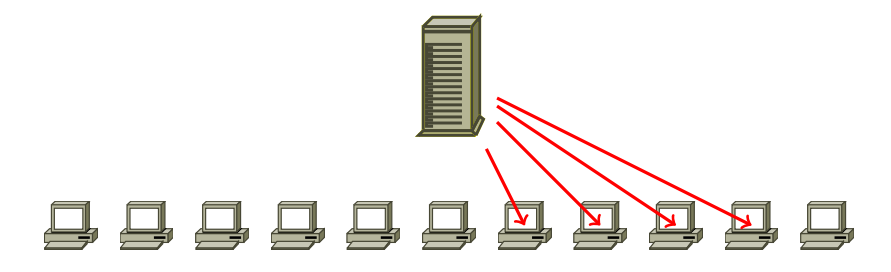

Goal: execute commands on a large number of nodes

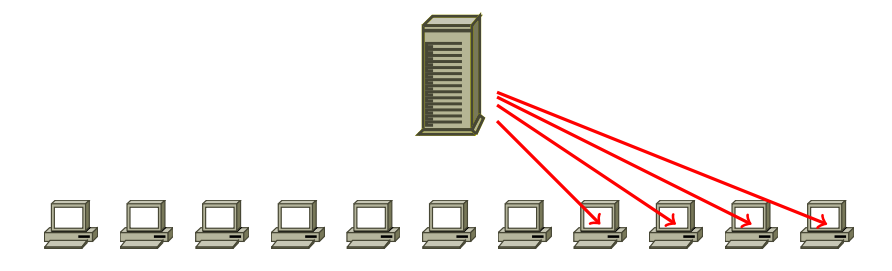

Goal: execute commands on a large number of nodes

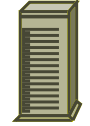

# **8.8.8.8.8.8.8.8.8.8**

In Kadeploy: **Tree-based**  $\rightsquigarrow$  logarithmic complexity (vs linear)

- <sup>I</sup> using TakTuk **http://taktuk.gforge.inria.fr/**
- HPDC'2009 paper: B. Claudel, G. Huard and O. Richard. *TakTuk, Adaptive Deployment of Remote Executions*.

Lucas Nussbaum [Kadeploy](#page-0-0) 6 / 10

Goal: execute commands on a large number of nodes

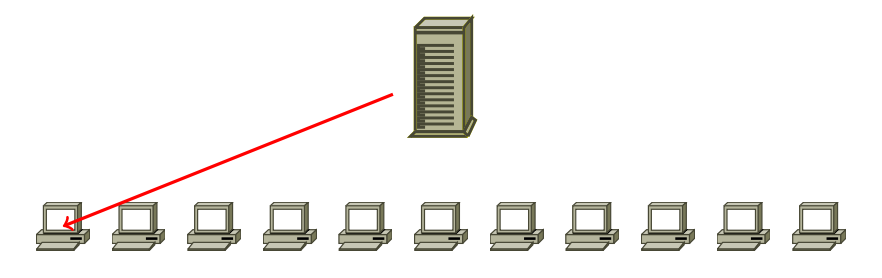

- <sup>I</sup> using TakTuk **http://taktuk.gforge.inria.fr/**
- HPDC'2009 paper: B. Claudel, G. Huard and O. Richard. *TakTuk, Adaptive Deployment of Remote Executions*.

Goal: execute commands on a large number of nodes

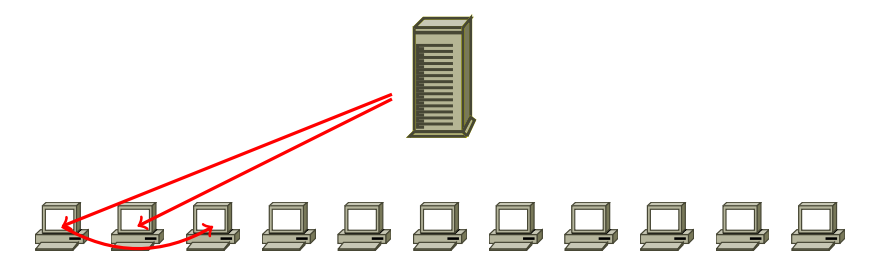

- <sup>I</sup> using TakTuk **http://taktuk.gforge.inria.fr/**
- HPDC'2009 paper: B. Claudel, G. Huard and O. Richard. *TakTuk, Adaptive Deployment of Remote Executions*.

Goal: execute commands on a large number of nodes

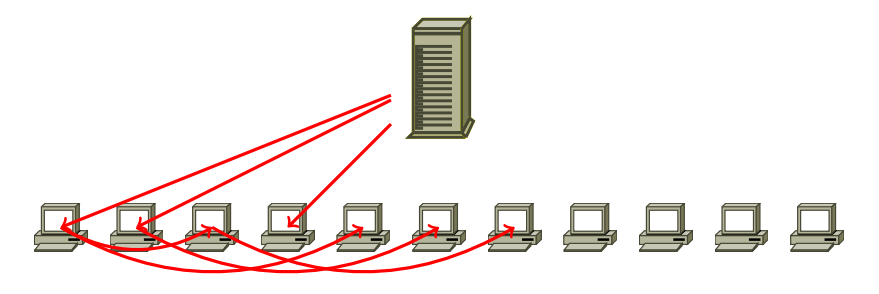

- <sup>I</sup> using TakTuk **http://taktuk.gforge.inria.fr/**
- HPDC'2009 paper: B. Claudel, G. Huard and O. Richard. *TakTuk, Adaptive Deployment of Remote Executions*.

Goal: execute commands on a large number of nodes

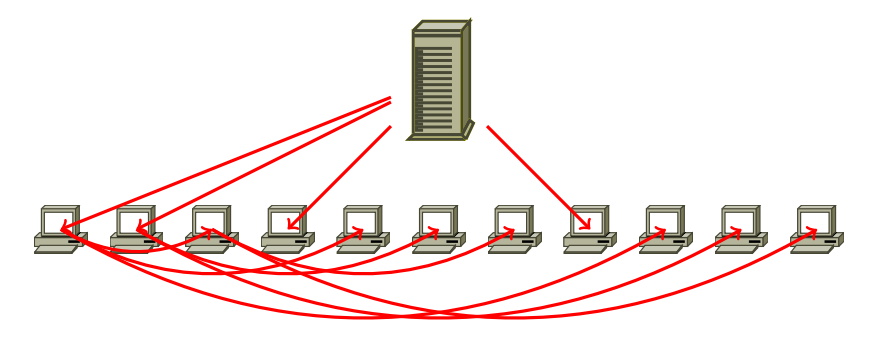

- <sup>I</sup> using TakTuk **http://taktuk.gforge.inria.fr/**
- HPDC'2009 paper: B. Claudel, G. Huard and O. Richard. *TakTuk, Adaptive Deployment of Remote Executions*.

### **Grid'5000**

Testbed for research on distributed systems:

- $\blacktriangleright$  High Performance Computing
- Cloud computing
- Peer-to-peer systems
- Grids

Current status:

- $\blacktriangleright$  11 sites (1 outside France)
- $\triangleright$  26 clusters
- <sup>I</sup> 1300 nodes
- $\blacktriangleright$  8000 cores
- Dedicated 10 Gbps network
- $\blacktriangleright$  Diverse technologies:
	- Intel (60%), AMD (40%)
	- CPUs from one to 12 cores
	- Myrinet, Infiniband {S,D,Q}DR
	- Two GPU clusters, one MIC cluster
- <sup>I</sup> 500+ users per year

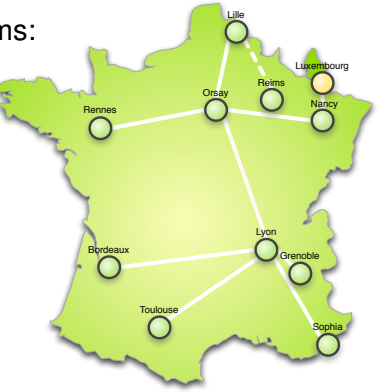

## **Reconfiguring the testbed with Kadeploy**

- <sup>I</sup> Provides a *Hardware-as-a-Service* Cloud infrastructure
- <sup>I</sup> Enable users to deploy their own software stack & get *root* access
- Standard environments provided to users
	- ◆ Various GNU/Linux distribution
	- Automated deployment of Cloud stacks (OpenStack)

## **Reconfiguring the testbed with Kadeploy**

- <sup>I</sup> Provides a *Hardware-as-a-Service* Cloud infrastructure
- <sup>I</sup> Enable users to deploy their own software stack & get *root* access
- <sup>I</sup> Standard environments provided to users
	- ◆ Various GNU/Linux distribution
	- ◆ Automated deployment of Cloud stacks (OpenStack)
- Integrated with  $KaVLAN Network$  isolation by reconfiguring switches for the duration of a user experiment
	- Avoid network pollution (broadcast, unsolicited connections)
	- Enable users to start their own DHCP servers
	- Experiment on ethernet-based protocols
	- Interconnect nodes with another testbed without compromising the security of Grid'5000
- <sup>I</sup> Used Grid'5000, Kadeploy and KaVLAN to create a *Cloud* of virtual machines
	- ◆ 4000 virtual machines
	- ◆ On 668 physical machines
	- From 4 sites of the Grid'5000 testbed
	- $\bullet$  In a single L2 network spanning 1000 km
- Installed those virtual machines using Kadeploy

# Questions?

<http://kadeploy3.gforge.inria.fr/>

<http://www.grid5000.fr/> (Open Access program available: <https://www.grid5000.fr/open-access>)

lucas.nussbaum@loria.fr

<span id="page-42-0"></span>Lucas Nussbaum [Kadeploy](#page-0-0) 10 / 10